# **Rozkład materiału nauczania**

"Elementarz odkrywców" Informatyka, klasa 3

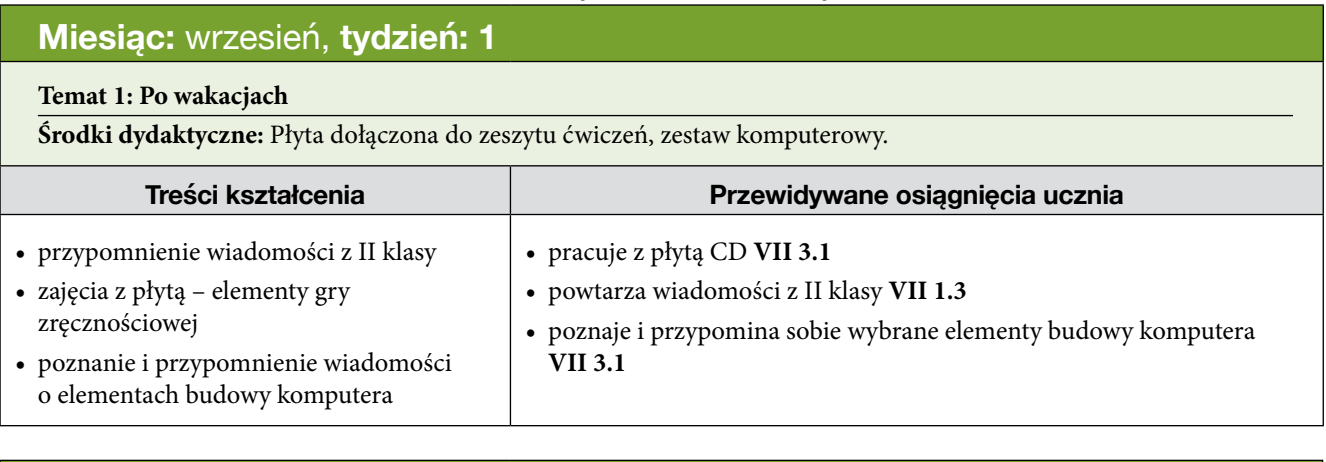

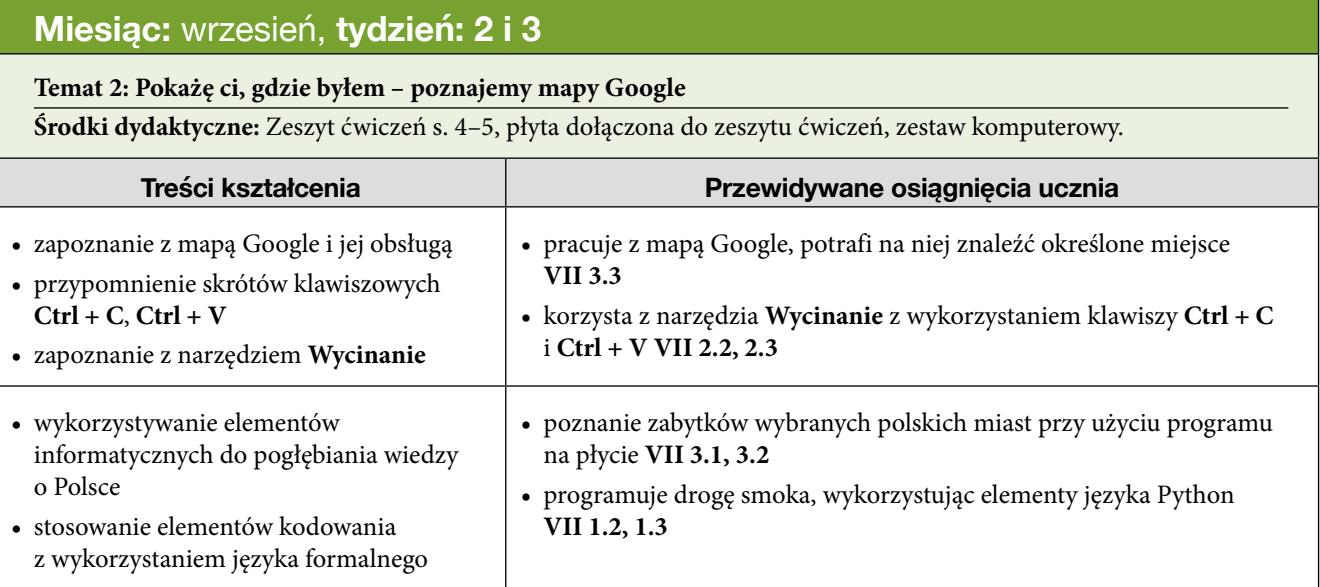

# **Miesiąc:** wrzesień, **tydzień: 4**

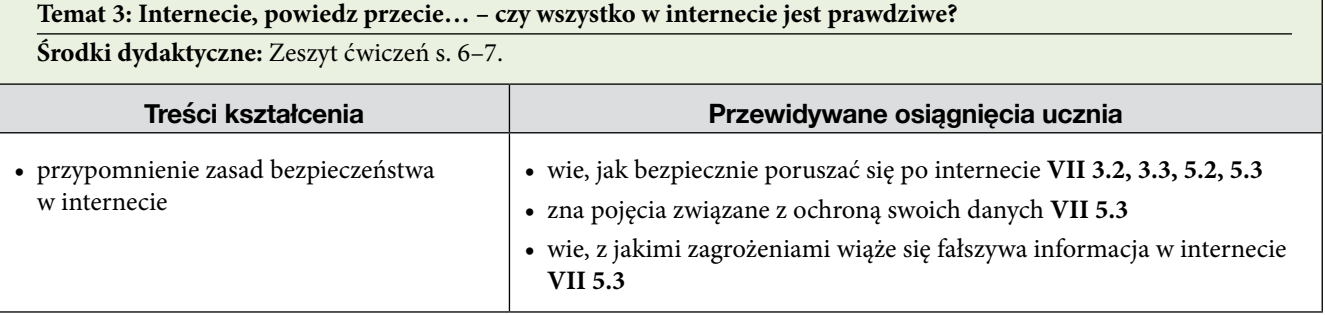

# **Miesiąc:** październik, **tydzień: 5 i 6**

#### **Temat 4: Dyplomowani – przygotowujemy dyplom**

**Środki dydaktyczne:** Zeszyt ćwiczeń s. 8–9, płyta dołączona do zeszytu ćwiczeń, zestaw komputerowy, program MS Word.

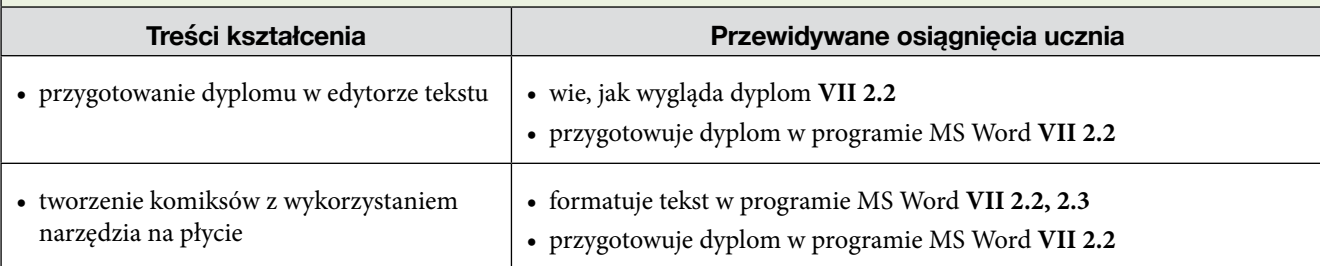

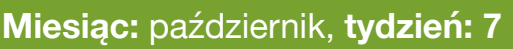

**Temat 5: Litera do litery – programujemy w Scratchu Środki dydaktyczne:** Zeszyt ćwiczeń s. 10–11, program Scratch (3.0) w wersji online lub offline.

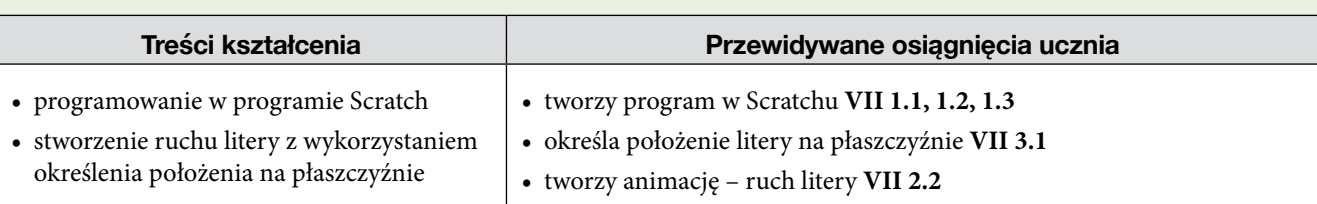

# **Miesiąc:** październik**, tydzień: 8**

#### **Temat 6: Wiatraczki – programujemy w Scratchu**

**Środki dydaktyczne:** Zeszyt ćwiczeń s. 12–13, program Scratch (3.0) w wersji online lub offline.

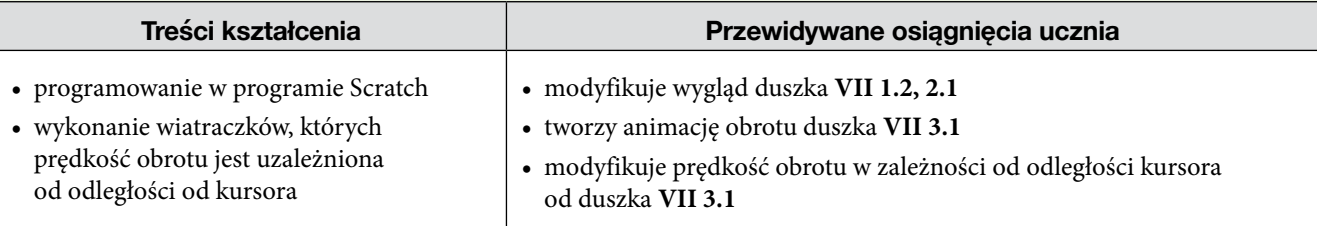

# **Miesiąc:** listopad, **tydzień: 9–12**

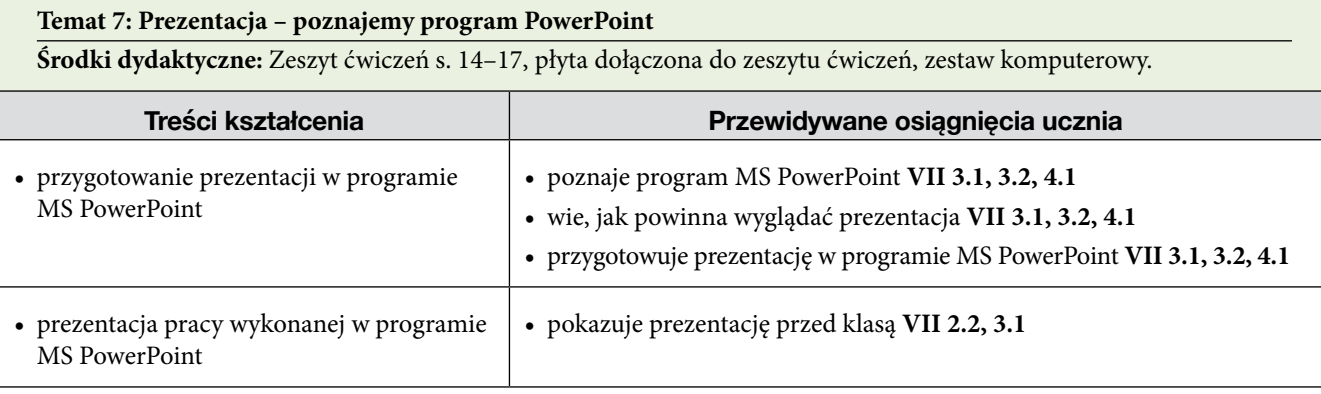

## **Miesiąc:** grudzień, **tydzień: 13 i 14**

#### **Temat 8: Rudzielec – uzupełniamy tabelę w edytorze tekstu**

**Środki dydaktyczne:** Zeszyt ćwiczeń s. 18–19, płyta dołączona do zeszytu ćwiczeń, zestaw komputerowy.

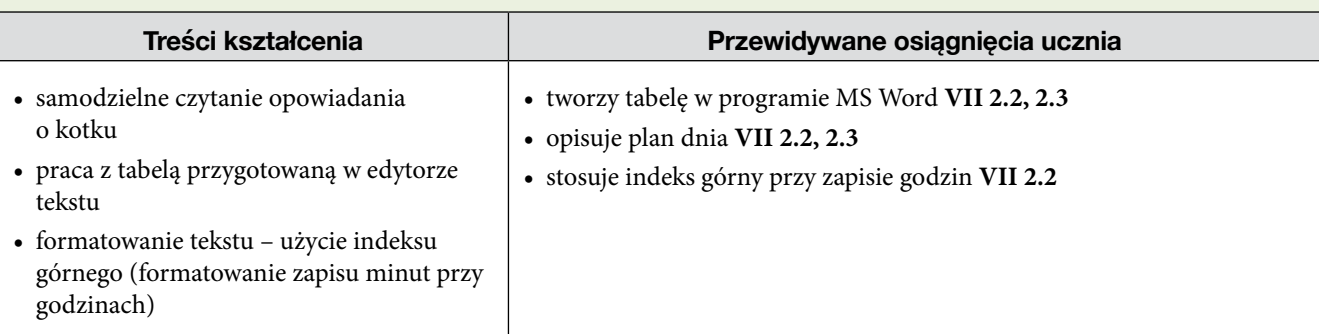

# **Miesiąc:** grudzień, **tydzień: 15**

#### **Temat 9: B4 czy H5? – poznajemy program Excel**

**Środki dydaktyczne:** Zeszyt ćwiczeń s. 20–21, płyta dołączona do zeszytu ćwiczeń, zestaw komputerowy, program MS Excel.

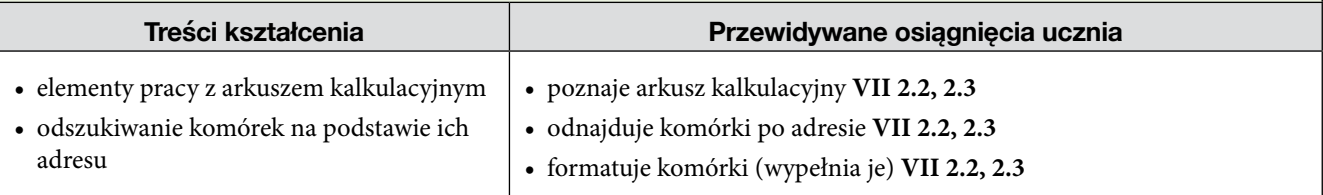

# **Miesiąc:** styczeń, **tydzień: 16–18**

#### **Temat 10: Jakie dane? – wyszukiwanie informacji w internecie Środki dydaktyczne:** Zeszyt ćwiczeń s. 22–23, płyta dołączona do zeszytu ćwiczeń, zestaw komputerowy.

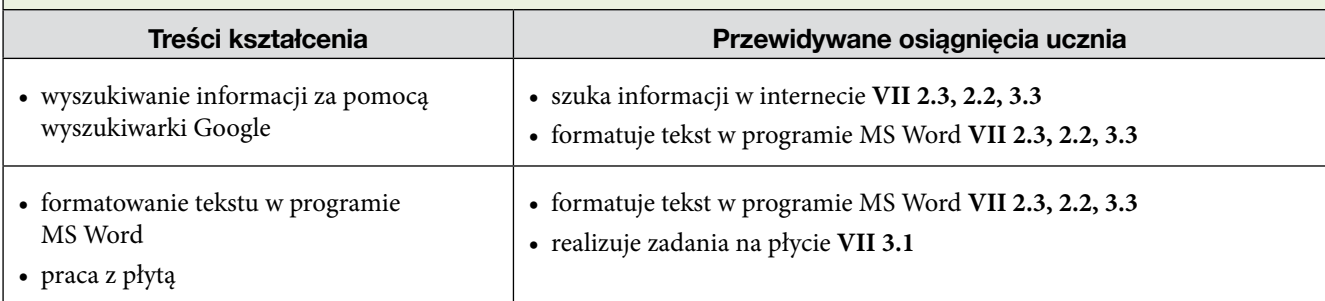

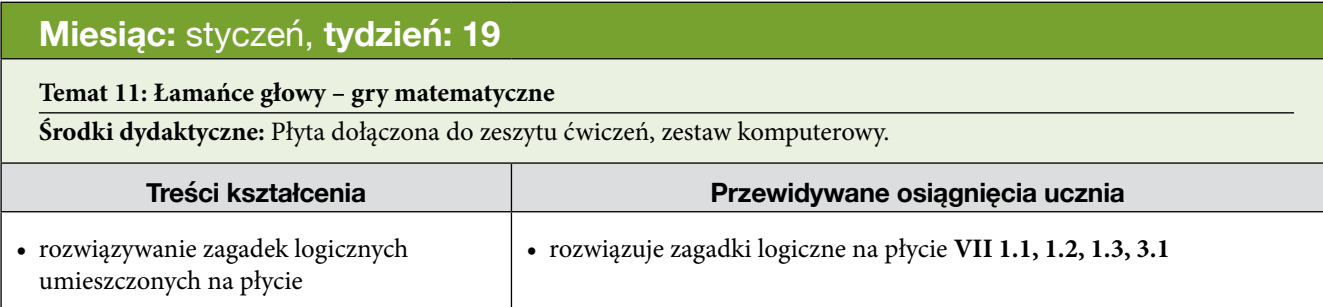

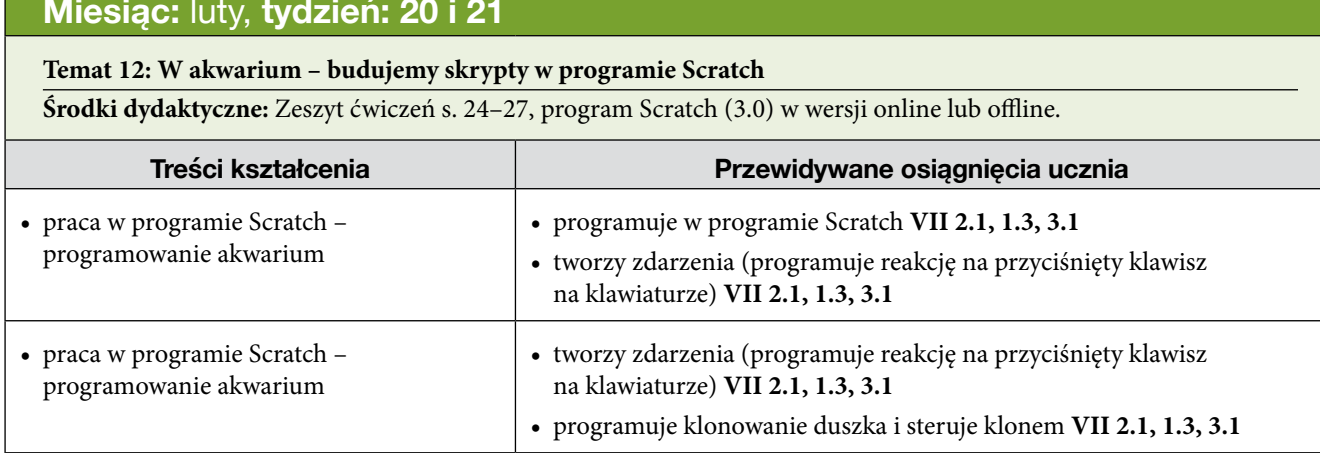

# **Miesiąc:** marzec, **tydzień: 22 i 23**

#### **Temat 13: Dziś w promocji… – tworzymy reklamę w Wordzie**

**Środki dydaktyczne:** Zeszyt ćwiczeń s. 28–29, płyta dołączona do zeszytu ćwiczeń, zestaw komputerowy, program MS Word.

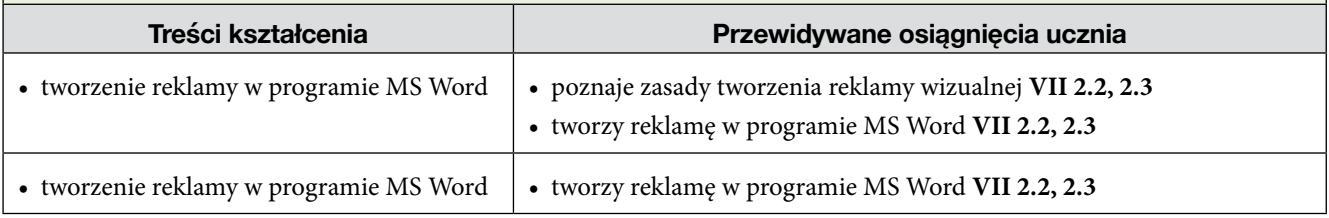

# **Miesiąc:** marzec, **tydzień: 24 i 25**

#### **Temat 14: Zróbmy to razem – praca z projektem**

**Środki dydaktyczne:** Zeszyt ćwiczeń s. 30–31, płyta dołączona do zeszytu ćwiczeń, zestaw komputerowy.

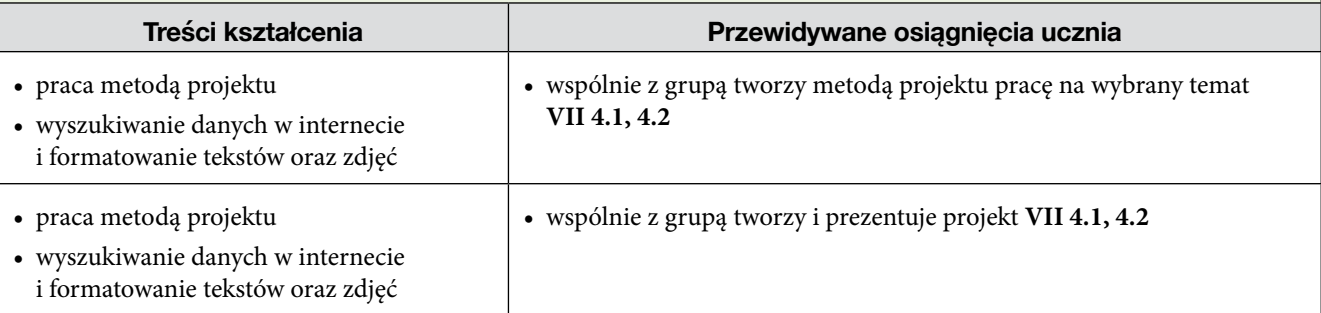

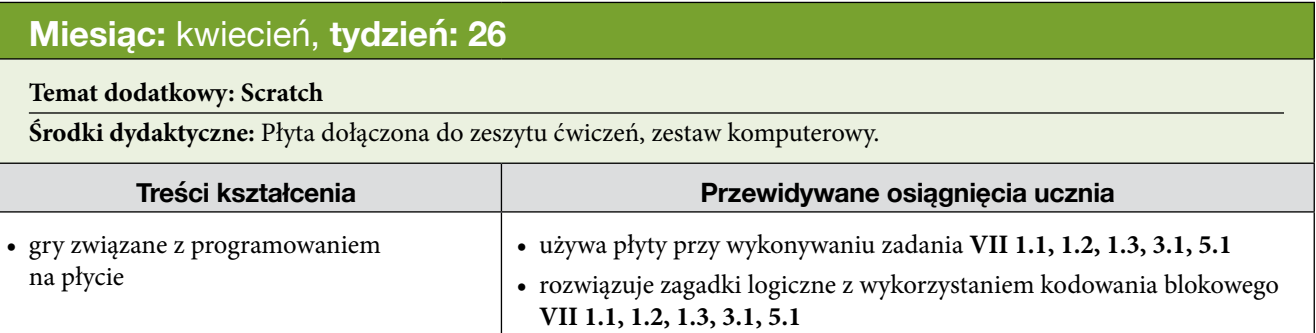

### **Miesiąc:** kwiecień, **tydzień: 27 i 28**

#### **Temat 15: W krainie mrówek – rozwiązujemy zadania logiczne**

**Środki dydaktyczne:** Zeszyt ćwiczeń s. 32–33, płyta dołączona do zeszytu ćwiczeń, zestaw komputerowy.

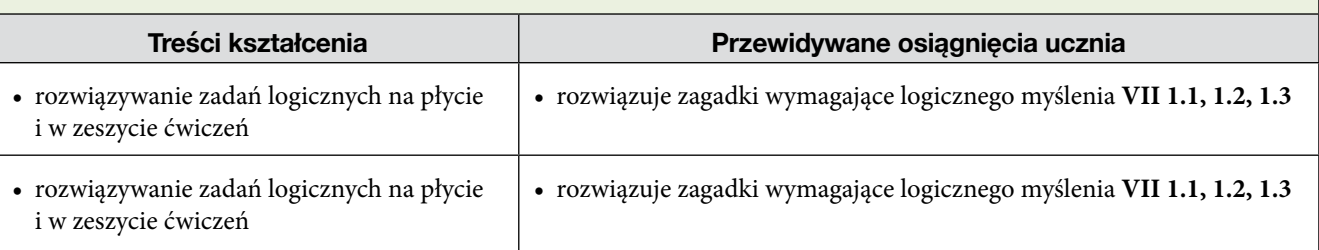

### **Miesiąc:** maj, **tydzień: 29 i 30**

**Temat 16: Kraina zer i jedynek – poznajemy elementy systemu dwójkowego**

**Środki dydaktyczne:** Zeszyt ćwiczeń s. 34–35, płyta dołączona do zeszytu ćwiczeń, zestaw komputerowy.

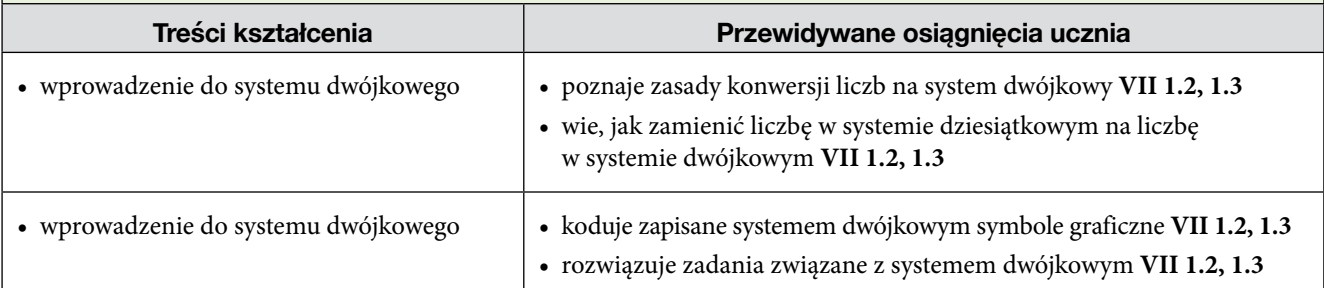

## **Miesiąc:** maj, **tydzień: 31 i 32**

#### **Temat 17: Krzyżówki – o tabelkach w edytorze tekstu**

**Środki dydaktyczne:** Zeszyt ćwiczeń s. 36–37, płyta dołączona do zeszytu ćwiczeń, zestaw komputerowy, program MS Word.

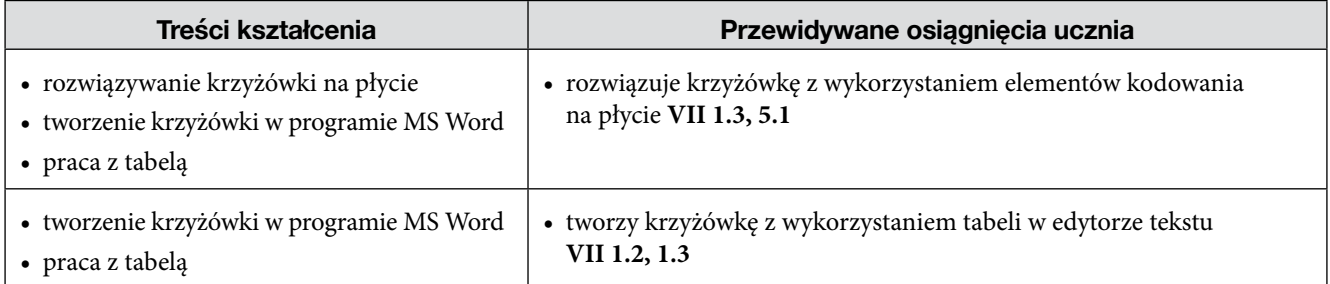

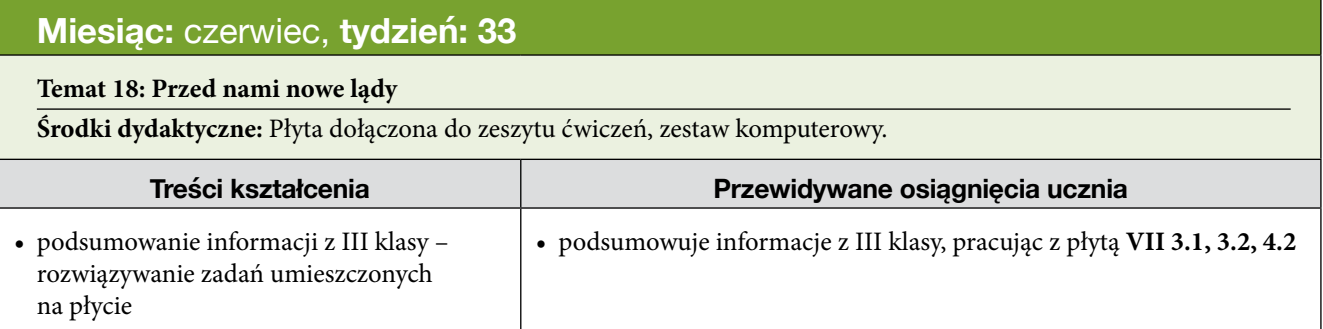